Subject: Re: USB Gerät Posted by MisterX on Tue, 12 Oct 2004 20:55:02 GMT View Forum Message <> Reply to Message

Wirklich tolle Empfehlungen die ihr da gepostet habt. Ich hab mir [mal das M](https://forum.gsi.de/index.php?t=usrinfo&id=215)ultimedia-Paket von XOn downgeloadet.

Jetzt habe ich aber folgendes Problem:

Beim Ausführen des Codes (siehe Attachement) kommt es zu einem Error (siehe 2. Attachement) beim subVI VStrmSetup. Habe ich die Konstanten etc. falsch oder wieso zeigt er mir diesen Error an? Vielleicht kannst du mir weiterhelfen Holger, da ja du auch die Phillips ToUCam Pro Cam hast!?

Mir ist weiters auch nicht ganz klar, wohin der Draht von VStrmStart - hVidCap/dup führen soll.

Danke für eure Hilfe!

Gruß Emanuel

PS: Sorry, bin erst Neuling in LabView.

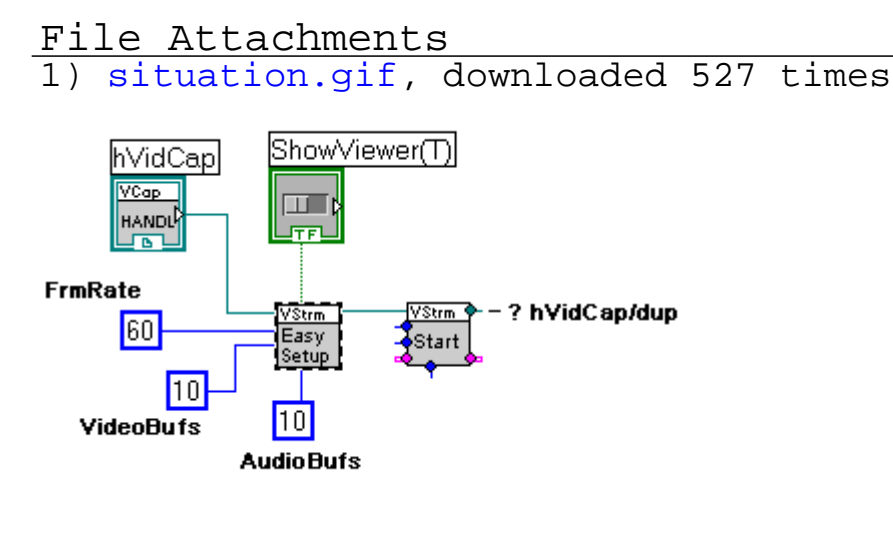

2) error5.gif, downloaded 547 times **ID**  $\overline{\mathbf{x}}$ Error-5 occurred at VCapOpen This error code is undefined. No one has provided a description for this code, or you might have wired a number that is not an error code to the error code input. Continue Stop Why not found?